### <<Photoshop CS4 >>

<<Photoshop CS4 >>

- 13 ISBN 9787030241269
- 10 ISBN 7030241266

出版时间:2009-4

页数:423

PDF

http://www.tushu007.com

#### <<Photoshop CS4 >>>

#### Photoshop **Photoshop**

Photoshop

Photoshop

 $5~17$ 

Dreamweaver

Photoshop Photoshop RowerPoint

## <<Photoshop CS4 >>

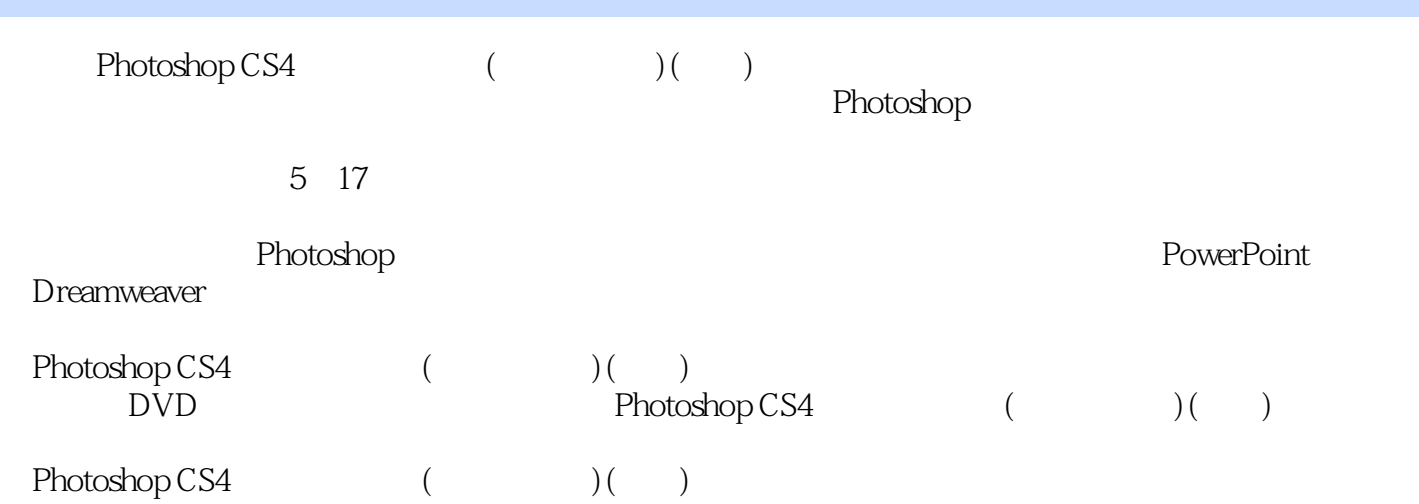

<<Photoshop CS4 >>

 $1987$  and  $-$ 

# <<Photoshop CS4 >>

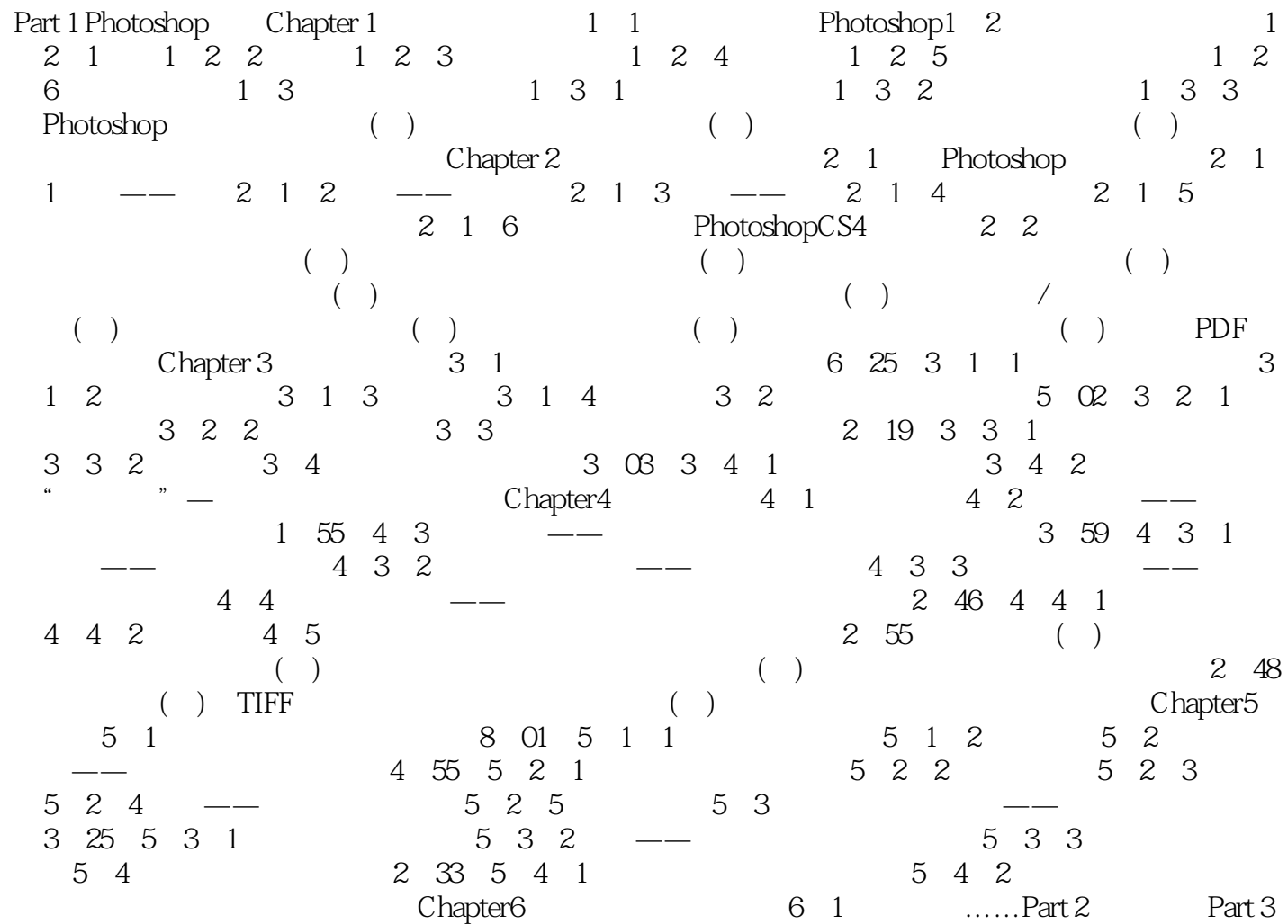

 $n_{\text{t}}$ , tushu007.com

<<Photoshop CS4 >>

 $\frac{a}{a}$  ,  $\frac{b}{b}$  ,  $\frac{c}{b}$  ,  $\frac{c}{b}$  ,  $\frac{c}{b}$  ,  $\frac{c}{c}$  ,  $\frac{c}{d}$  ,  $\frac{c}{d}$  ,  $\frac{c}{d}$  ,  $\frac{c}{d}$  ,  $\frac{c}{d}$  ,  $\frac{c}{d}$  ,  $\frac{c}{d}$  ,  $\frac{c}{d}$  ,  $\frac{c}{d}$  ,  $\frac{c}{d}$  ,  $\frac{c}{d}$  ,  $\frac{c}{d}$  ,  $\frac{c$ 

 $\alpha$  and  $\alpha$  and  $\alpha$ 

### <<Photoshop CS4 >>

Photoshop ,

 $\blacksquare$  is the Photoshop  $\blacksquare$  $Q$ 

 $1\text{DVD}$  500

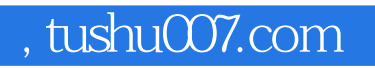

## <<Photoshop CS4 >>>

本站所提供下载的PDF图书仅提供预览和简介,请支持正版图书。

更多资源请访问:http://www.tushu007.com